**IJARCCE** ISSN (Online) 2278-1021

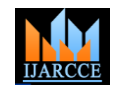

 **International Journal of Advanced Research in Computer and Communication Engineering**

Vol. 10, Issue 1, January 2021

**DOI 10.17148/IJARCCE.2021.10138**

# Online Book Store

# **Tarun Grover1, Gaurav2, Pankaj Sethi3**

HMR Institute of Technology and Management

Guru Gobind Singh Inderprastha University, Delhi, India<sup>1,2,3</sup>

**Abstract:** The Internet by far plays a major role in people's life. It has drastically improved the quality of life and the standard of living of so many people. It has widened its branches into many different levels and areas. The ecommerce industry is one such branch which has come into spotlight in the recent years. The online bookstore system has eased the life of so many book lovers by making it easy for them to purchase books online. It is not always feasible to access a traditional bookstore, it is limited by its operation time, availability of a particular book, its location and most importantly its capacity and the space required to store numerous books. Such drawbacks have led to the evolution of e-commerce industries related to bookstores. Our project is one such simple e-commerce website which houses various books of different categories for a consumer to purchase online.

**Keywords:** Internet, e-commerce, traditional bookstore, online bookstore, website.

# **1. INTRODUCTION**

In this era of highly advanced software, one can observe a lot of progress in the zone of architectural design and its principles. There are various innovative and efficient software emerging out in the market which have made the life of a common man very simple and easy. Our Online Bookstore is one such software. It is a combination of both e-commerce and book sales industry put together in a single software.

Using the online bookstore system has a lot many benefits. There is absolutely no necessity for a consumer to go out looking for a particular book. The book of his/her liking can be easily purchased using the online bookstore software whilst sitting in their comfort zone and just running the software on a system with an active internet connection and a web browser. This helps in saving a whole lot of time and energy of the consumer. Developing an e-commerce website requires various prerequisites. An abundant amount of knowledge on multitiered architecture, server and client-side scripting methods, some of the implementation techniques like JSP, programming languages such as Java, JavaScript, HTML and database techniques such as MySQL and Microsoft Access are required. Our project is designed and implement using HTML and PHP languages. The database is managed using MySQL and the client-server communication is handled by XAMPP.

The objective of our project is to develop a basic ecommerce website for the sales of books over the internet. The website allows an user to search for different books of different categories which are available for purchase. It eases the procedure of purchasing by allowing the user to add the book of his/her liking into a shopping cart. The user can then complete the purchasing by making a transaction with a credit/debit card or by simply opting for cash on delivery.

# **2.SYSTEM DESIGN AND IMPLEMENTATION**

- HTML, CSS, BOOTSTRAP, ANDROID and PHP/Wordpress language are used for the design and implementation of the webpage of the project.
- MYSQL is used for creating the data base of the system.
- WAMP is used for client-server communication.

# **2.1 SYSTEM DESIGN: A.**

# **A Home page:**

This is the initial page displayed after user logging in successfully. It will display the latest books with name and image which are available in the store and it has four options Publisher, Books, Contact,my Cart.

# **B. Publisher :**

It displays the list of the publisher of a particular book. It contains all the names of the publishers which are available in Online Book Store. And again if the user clicks on publishers name it shows the book along with image and the user can get the details of the book and can also add to cart**.** 

# **C. Books:**

In this section user can see the all books available in the Store**.** 

**Copyright to IJARCCE [IJARCCE](https://ijarcce.com/) 195**

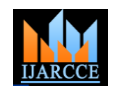

#### **International Journal of Advanced Research in Computer and Communication Engineering**

Vol. 10, Issue 1, January 2021

#### **DOI 10.17148/IJARCCE.2021.10138**

### **D. Contact:**

It has three options Name, Email, Text area. Name should be filled with the customer name with second name and in email section user has to give their email to get order successful message and the text area is where the customers can enquire about the details of the book to be delivered.

# **E. My Cart:**

In My Cart the customer will be able to access a shopping cart that contains all the books he/she has selected. The customer will able to see the book with book name, publisher name, price, quantity and total price and customer are allowed to add or delete a book. In the full overview the My Cart contains all the items selected by the customer and total cost of the selected items is displayed.

### **F. Rating:**

The customers are allowed to give book rating based on his or her previous purchased history. They can rate it by giving five for very good, four for really good, three for good, two for normal and one for low. **G. Admin Login:**  The Admin Login has the special functions like

- Adding new book into the shop.
- Deleting the book which are not available in shop.
- Deleting the unauthenticated user the website of the bookstore
- Adding a new category of the book

# **2.2 SYSTEM INTERFACE DESIGN:**

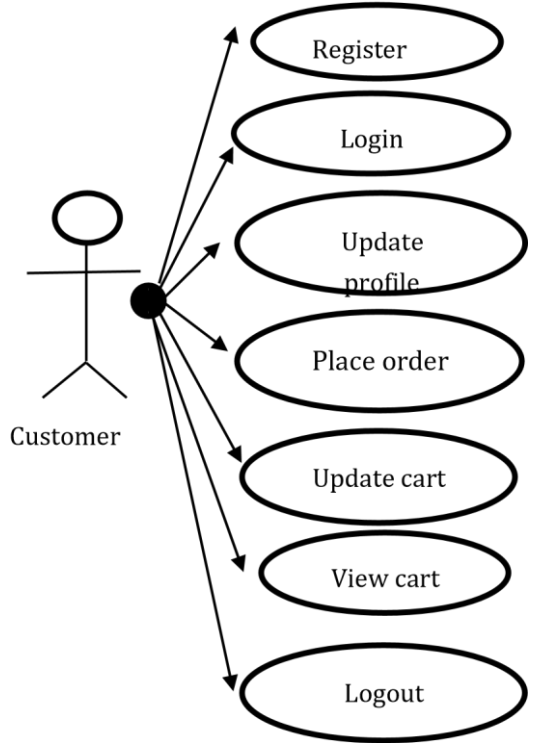

**A. Register:** 

• Use: When the user does not have an account then the user will be able to create one.

**Fig.1** 

• Actor: Customer

• Input: Customer must insert Email id and password details will be send to their registering email.

### **B. Login:**

• Use: If the customer wants to use any of the functionalities of the Online book store, he must login with his username and password.

- Actor: Customer.
- Input: User name and password.<br>• Output: if the username and r

• Output: if the username and password are correct then he is redirected to home page else prompted to re-enter the user details.

### **C. Update profile:**

Use: If the user wants to update their account information, they can update their chosen fields and modify all the data in the database with an updated question.

- Actor: customer
	- Input: Users update their account details.
- Output: The program updates the details entered in the database

using an update method.

### **D. Place an order**

• Use: If the customer wishes to purchase a book, they can place the order by clicking the add to the shopping cart button and inserting the sum needed under the book description.

- Actor: Customer.
- Input: The customer must press the shopping cart button to interact**.**
- Output: The order will be added to your shopping cart.

# **E. Update Shopping Cart**

- Use: The customer can able to change the book or change the quantity of the book.
- Actor: Customer

# **Copyright to IJARCCE [IJARCCE](https://ijarcce.com/) 196**

#### **This work is licensed under a Creative Commons Attribution 4.0 International License**

# **IJARCCE** ISSN (Online) 2278-1021

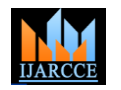

 **International Journal of Advanced Research in Computer and Communication Engineering**

Vol. 10, Issue 1, January 2021

#### **DOI 10.17148/IJARCCE.2021.10138**

• Input: The customer clicks on the information button in the shopping cart collection to modify and correct the order data.

• Output: The details of the revised order are displayed in the description of the shopping cart.

# **F. View Shopping Cart**

• Use: When the customer wants to see the item he / she has attached to the shopping cart, he / she will then press the button at the top of the list.

- Actor: customer
- Input: At the top of the page the user clicks on the shopping cart button.

• Output: Shopping cart overview of the customer would be shown in a tabular format of all the books and their volumes with prices .

### **G. Logout**

- Use: When the user wants to end the session and to sign out of the website, he may use the logout method.
- Actor: Customer
- Input: Consumer presses the button to logout.
- Output: The account session of the customer expires .

# **2.3 .ADMINISTRATOR DESIGN:**

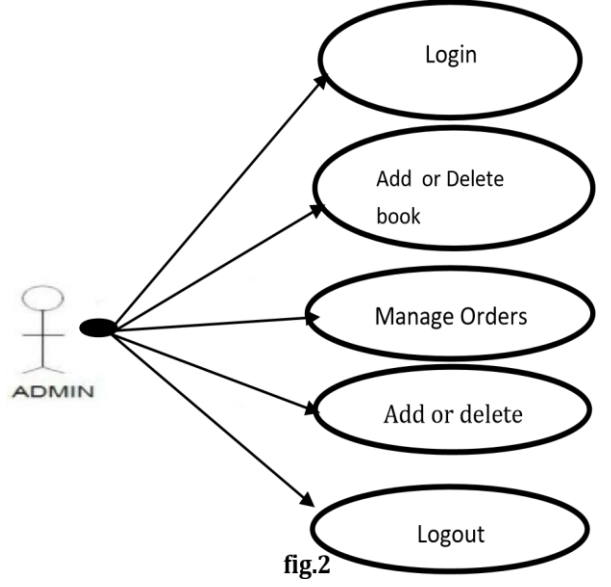

### **A. Login**

• Use: allows the Administrator to access all the functionalities of Online Book Store by logging into the account using the username and password.

- Actor: Admin
- Input: the username and password of the administrator.

• Output: if the username and password are correct then he is redirected to home page else prompted to re-enter the login details .

### **B. Management of the Orders**

- Use: the administrator can remove or add an order, he can do this by his management rights.
- Actor: Admin
- Input: the Administrator can attach an order by clicking the insert connection button on the order tab, then the selected order may be removed
- Output: the final revised order list will be processed for further use

**Copyright to IJARCCE [IJARCCE](https://ijarcce.com/) 197**

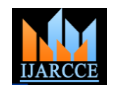

 **International Journal of Advanced Research in Computer and Communication Engineering**

Vol. 10, Issue 1, January 2021

#### **DOI 10.17148/IJARCCE.2021.10138**

#### **C. Add or delete cc(credit card)**

• Use: If a CC form is added or removed by the administrator, the CC form may be inserted or removed using by using the administration rights and the CC table is modified in the database of the website

• Actor: Admin

• Input: the administrator can add a CC type by clicking the insert connection button on the CC page or he can also delete a particular CC type by selecting and removing it from the database.

### **D. Logout**

- Use: Used to end the admin session from the website by clicking logout option.
- Actor: Admin
- Input: By clicking the logout .
- Output: When The c Admin clicks the logout button the account session comes to an end.

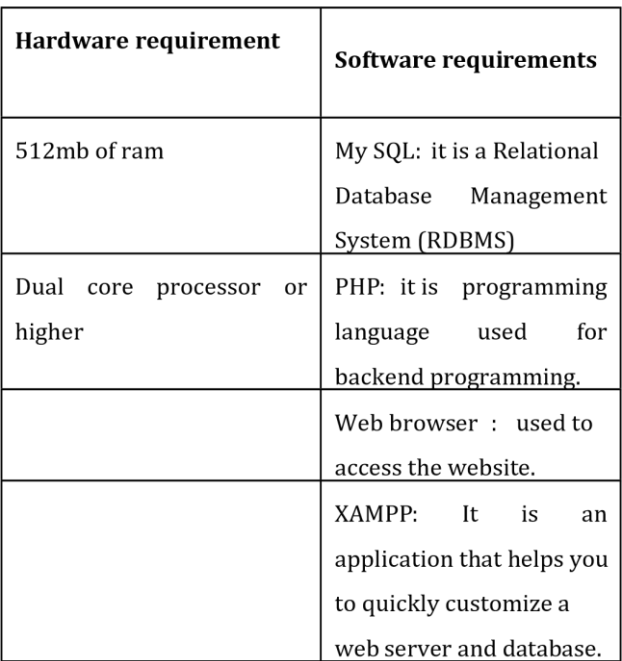

#### 3. MAIN REQUIREMENTS:

### **4.CONCLUSION**

Online bookstore has many advantages compared to its counterparts such as physical book store, the online bookstore allows it's user to shop at one place where in physical store the books are scattered at the different places which consumes a lot of time and online bookstore helps in saving that time and it also avoids the problem of unavailability of books at physical store as numerous vendors from different places sell their books at one place. This project is efficient in maintaining users records and can perform operations on it, also reduces the work load on the shop owner of knowing the quantity of books available and which books are available and keeps the records of how many books are purchased and sold.

### **ACKNOWLEDGMENT**

We thank **Prof. DK MISHRA** Sir department of Computer Science and Information Technology, who has been supporting as throughout the entire project as our guide and a mentor and by providing us with needful suggestion and Ideas. He has always lent us a helping hand to accomplish our project.

#### **REFERENCES**

- [1] Rumbaugh, Ivar Jacobson, Grady Booch- Addison Wesley
- [2] We thank prof. DK MISHRA Sir department of Computer

[3] Database Management Systems-Third Edition (IE) - Raghu Ramakrishnan, Johannes Gerkhe, Mc Graw Hill Edition.

[4] Software Engineering -K.K. Aggarwal and Yogesh Singh

#### **Copyright to IJARCCE [IJARCCE](https://ijarcce.com/) 198**